How To Install Flash Player On My Android Tablet >>>CLICK HERE<<<

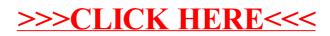